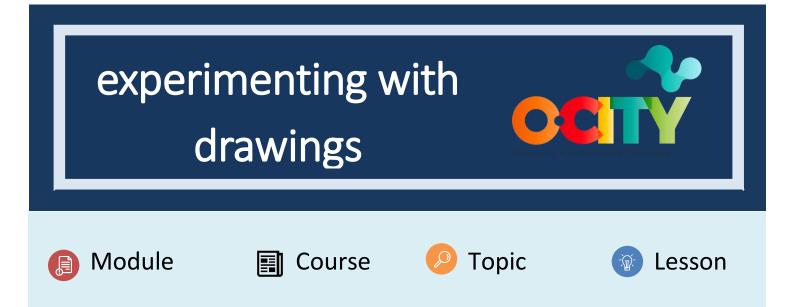

## Activity

- Short Description: The student can finally start experimenting with drawings
- Methodology: Project-based learning
- Duration: 3 hours
- Difficulty: medium
- Individual / Team: Individual

• Classroom / House: The activity could be done in classroom or at home and it doesn't to be previously prepared

- What do we need to do this activity?
  - Hardware: paper sheet, pencils, crayon colours,
  - Software:
  - Other resources:

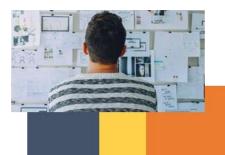

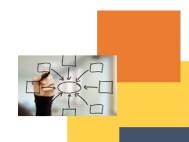

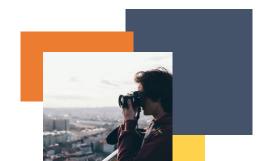

## Description

# Text description: The student has to start drawing

## Illustration:

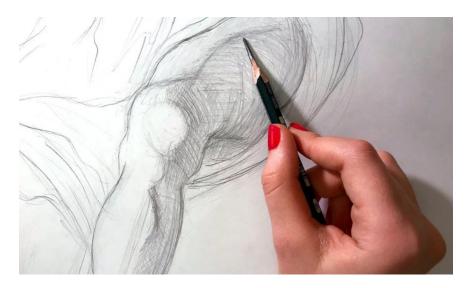

#### Instructions

- 1. get a drawing pad, soft pencils, ink pen
- 2. choose simple and real subjects (fruit plate, lamp, composition of everyday objects)
- 3. draw the subjects you have selected in live view
- 4. redraw the same subject periodically to see progress

#### Expected outcomes

• The student will improve drawing skills

#### **DIGICOMP (Competences developed):**

ENTRECOMP (Competences developed): Creativity, Vision, Taking Initiative, Valuing Ideas

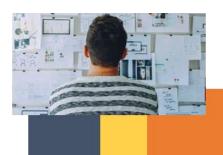

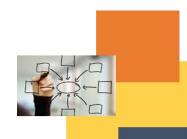

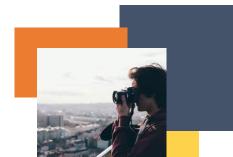